一般社団法人 日本経営協会

用 地 課 長 都 市 整 備 課 長 財 政 課 長 管 財 課 長 土木・建設事務所 管理課長 公 営 企 業 局 総 務 課 長 殿 オンライン専用 行政管理講座

く中部本部主催>NOMA 行政管理講座(オンライン専用)のご案内 [令和6年7月22日(月)~23日(火)開催] 官民境界確定の実務 中部本部長 宮津 和義

拝啓 時下ますますご清栄のこととお喜び申しあげます。本会事業活動には、平素より格別なご支援・ご協力を賜り厚く御 礼申しあげます。

境界確定業務は、専門知識と経験が必要であり、特に、資料の収集と分析、解析に専門的な知識と高度な能力が求め られます。しかし、わが国の現行法上は、境界を確定する基準や方法を規定したものはございません。そこで、これまで積 み上げられてきた裁判例をもとにするなどして、境界を検証することになります。

今回は官公有地と民有地との境界の確定方法や確認手続、実務上の諸問題につきまして、弁護士・秋保賢一氏と、 土地家屋調査士・近藤裕介氏より、豊富な事例を中心に解説する標記講座を開催いたします。

時節柄ご多忙の折とは存じますが、この機会に関係者の方々多数のご参加をお勧め申しあげます。

敬具

- 日 時:令和6年7月22日 (月)10:00~16:00 23日 (火)13:00~17:00
- 開催形式:オンライン受講専用(配信ツール:Zoom ミーティング)
- 講 師:土地家屋調査士 近藤 裕介 氏 **弁護士 秋保 賢一 氏**

参加料(負担金 1名につき)

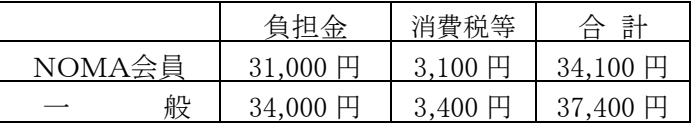

お申込の流れ:①本会 HP よりお申込みください。裏面の申込欄をご記入の上、FAXでのお申し込みも可能です。 折り返し、請求書・参加券をお送りします。請求書の各種日付は次の通りとさせていただきます。 【発行日・お取引日…セミナー開催日】 【お支払期限…セミナー開催日の1ヶ月後】

> ※日付変更のご希望がございます場合、通信欄・備考欄に記入ください (例:発行日…□月△日/支払期限…■月▲日希望 等) 空欄は不可

②開講の3営業日前までを目途に、「受講用 URL」と「テキストデータ」を、 登録いただいたメールアドレスへ送信します。テキストデータは印刷してご利用ください。 (テキストは製本版の郵送となる場合もございます)

③Zoom ミーティングの視聴環境をご用意いただき、開始時刻までにご入場ください。 マイク・カメラのご用意は不要(任意)です。

話 注 意:上記参加料は1名分です。1名分でのお申込みに対して複数名での視聴は固くお断りいたします。 録音・録画・資料複製につきましても、著作権保護のためお断りいたします。

> 当日受講用 URL に入場されなかった場合、及び貴庁の通信不具合等による視聴遅滞・中断の場合も、返金できかねます。 恐れ入りますがあらかじめご了承ください。

領収書は振込金受領書をもって代えさせていただきます。 参加者が少数の場合や感染症・天災等の状況により、中止・延期とさせていただく場合がございます。

- キャンセル·キャンセルされる場合は下記へご連絡ください。 開講日の 5 営業日前から、または受講用 URL 発行後やテキスト到着後は、参加料の 100%を申し受けます。
- お問合せ: 一般社団法人日本経営協会 中部本部 企画研修グループ
- お申込先 〒461-0005 名古屋市東区東桜 1-13-3 NHK 名古屋放送センタービル 10F TEL (052)957-4172 FAX (052)952-7418 メールアドレス chubu-kkg@noma.or.jp ※お問合せは、平日の 9:15~17:15 にお願いいたします ねんしょう しんしん いっちゃく しゅうしゅう しんしん 以上

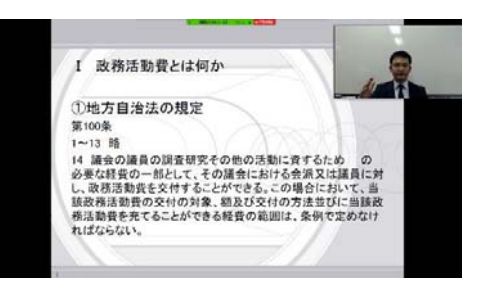

受講画面イメージ

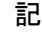

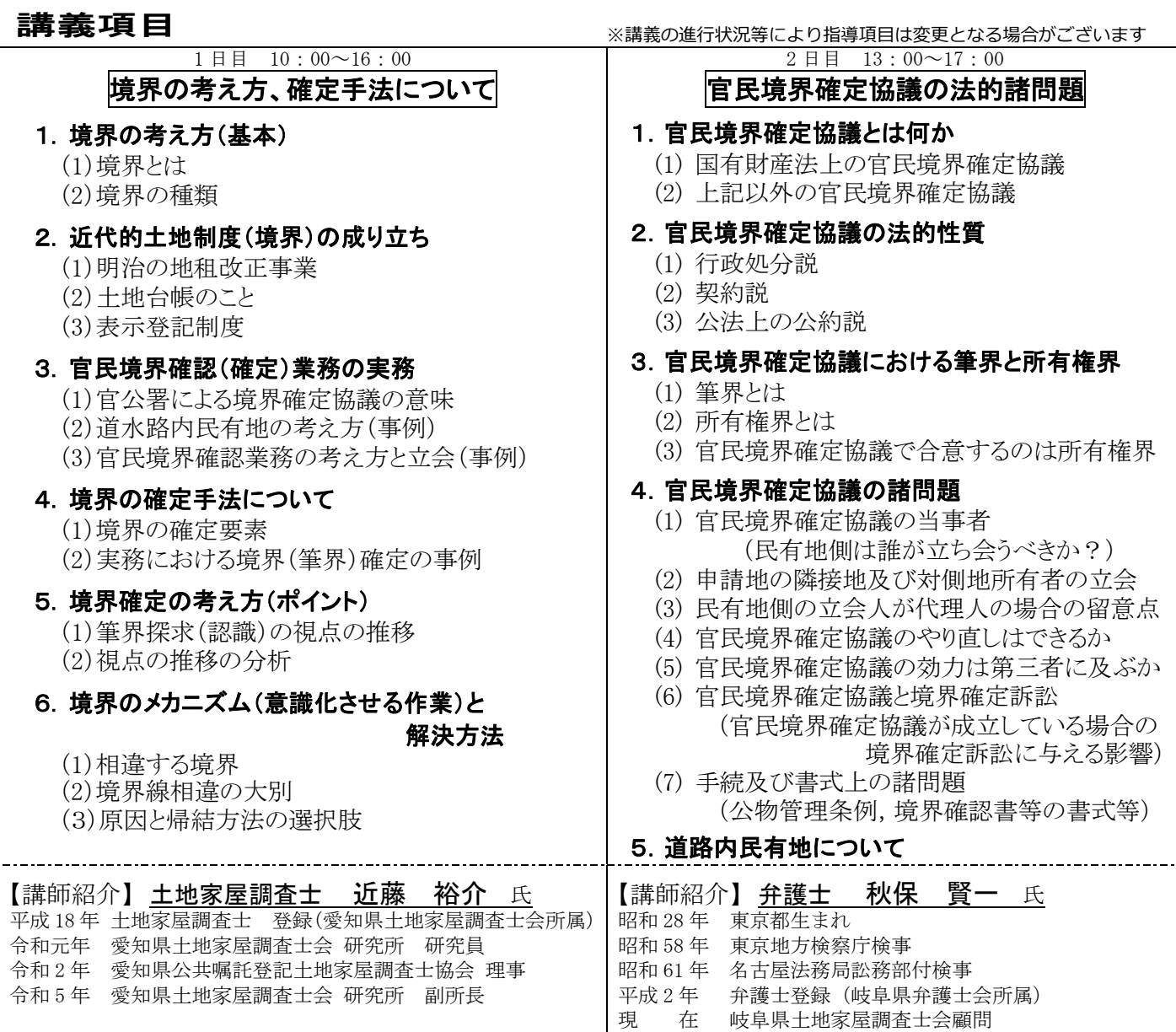

## ■受信環境について ※Zoom を利用します

必要備品は パソコン もしくは タブレット のみです (視認性等の理由からパソコンのご利用を推奨しております) 受講者は カメラ・マイク不要(任意)です

## ・配信専用スタジオから講師がライブ配信する講座です。受講者も全員オンライン参加となります

受講者が着席している研修会場の様子を中継する形式ではございません ご質問は、講師とリアルタイムで直接応答いただくことが可能です(マイク・チャット等にて)

……………………………………………………………………………………………………………………………………………………… 日本経営協会・中部本部 行 (FAX 申込の場合はこの面をそのまま送信してください) FAX(052)952-7418

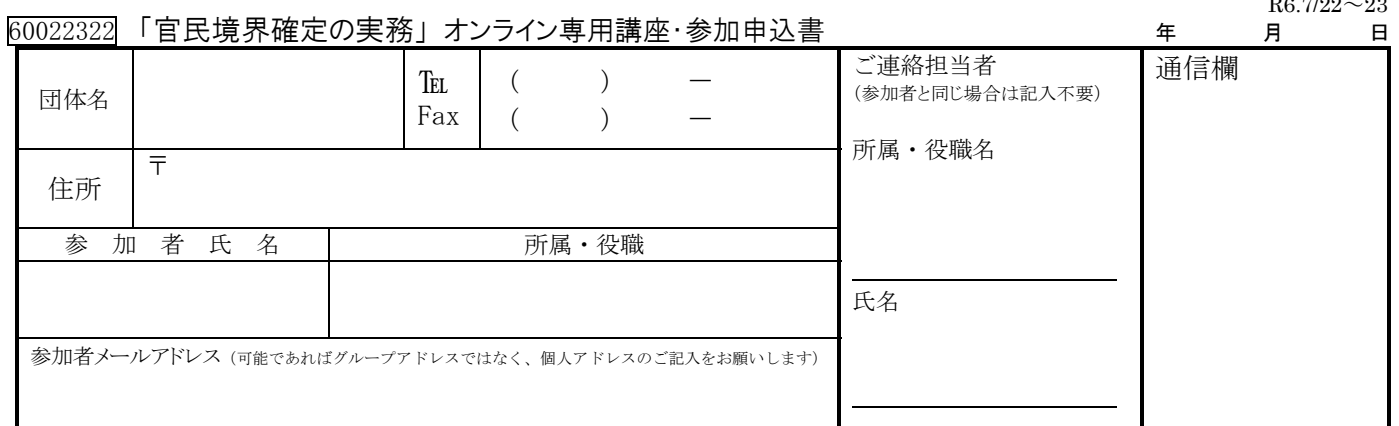

## ※請求書の各種日付は次の通りです 【発行日・お取引日…セミナー開催日】【お支払期限…セミナー開催日の1ヶ月後】 変更のご希望については通信欄に記入ください (例:発行日…□月△日/支払期限…■月▲日 希望 等) 空欄不可

## ※請求宛先についてご教示ください。(口団体名と同じ □その他: ファイン ファイン 宛)

岐阜県公共嘱託登記土地家屋調査士協会顧問

・2 名様以上でお申込の場合は、別紙等に記載しあわせてお送りいただくか、複写してご利用ください。 ・参加申込書にご記入いただいた情報は、以下の目的に使用させていただきます。<br> ①参加券や請求書の発送などの事務処理 ②セミナーなど本会事業のご案内 なお②がご不要の場合は、右□をチェックしてください。 □